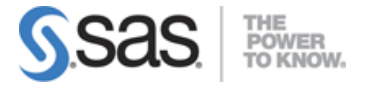

# **SAS Advanced Programming for SAS 9 Exam**

# **Accessing Data Using SQL**

### **Generate detail reports by working with a single table, joining tables, or using set operators in the SQL procedure.**

- Use the SELECT statement.
- Select columns in a table.
- Create new columns.
- Sort data.
- Retrieve rows that satisfy a condition.
- Validate a query.
- Join tables inner joins, full joins, right joins, left joins.
- Combine tables using set operators union, outer union, except, intersect.

#### **Generate summary reports by working with a single table, joining tables, or using set operators in the SQL procedure.**

- Summarize data.
- Group data.
- Filter grouped data.

#### **Construct sub-queries and in-line views within an SQL procedure step.**

- Subset data by using non-correlated subqueries (HAVING clause).
- Subset data by using correlated subqueries.
- Reference an in-line view with other views or tables (multiple tables).

#### **Compare solving a problem using the SQL procedure versus using traditional SAS programming techniques.**

- Use SAS data set options with PROC SQL.
- Use PROC SQL with the SAS Macro Facility.
- Create SAS Data sets (tables).
- Insert rows into tables.
- Update data values in a table.
- Delete rows.
- Alter Columns attributes.
- Create an index.
- Delete a table.

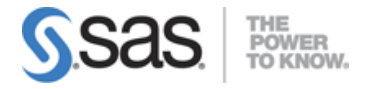

# **Access Dictionary Tables using the SQL procedure.**

- Access SAS system information by using DICTIONARY tables.
- Use the DESCRIBE TABLE statement.

# **Macro Processing**

# **Create and use user-defined and automatic macro variables within the SAS Macro Language.**

- Define Macro variables.
- Use %GLOBAL statement.
- Use %INPUT statement.
- Use INTO clause of the SELECT statement in SQL.
- Use %LOCAL statement.
- Use the SYMPUT and SYMPUTX routine and SYMPUTN routine in SQL.
- Use the SYMGET function to return the value of a macro variable to the DATA step during DATA step execution.

### **Automate programs by defining and calling macros using the SAS Macro Language.**

- Define a macro.
- Use the %MACRO statement.
- Insert comments into macros.
- Pass information into a macro using parameters.
- Generate SAS Code conditionally by using the %IF-%THEN-%ELSE macro statements or iterative %DO statements.

### **Understand the use of macro functions.**

- Use macro character functions.
- Use macro quoting functions.
- Use macro evaluation functions.

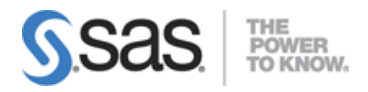

# **Use various system options that are available for macro debugging and displaying values of user-defined and automatic macro variables in the SAS log.**

- Use system options to track problems.
- Trace the flow of execution with MLOGIC.
- Examine the generated SAS statements with MPRINT.
- Examine macro variable resolution with SYMBOLGEN.
- Use the %PUT statement to track problems.

#### **Create data-driven programs using SAS Macro Language.**

- Create macro variables with a list of values.
- Use indirect reference to macro variables.
- Generate repetitive macro calls using the %DO loop, macro variable, and the EXECUTE routine.

# **Advanced Programming Techniques**

# **Demonstrate the use of advanced data look-up techniques such as array processing, hash objects, formats, and merging.**

- Combine data using multiple set statements with KEY= option.
- Combine data conditionally using multiple set statements.
- Combine data with Proc SQL.

### **Reduce computing resource requirements by controlling the space required to store SAS data sets.**

- Use compression techniques, RLE (Run-Length Encoding) and RDC (Ross Data Compression).
- Reduce length of numeric variables.
- Eliminate variables and observations.
- Use SAS views.

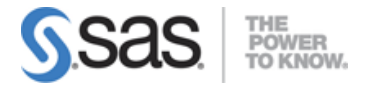

### **Use the FCMP procedure to create a user-defined function.**

Define a SAS function. Example:

```
PROC FCMP OUTLIB=libref.data-set.pakage;
   FUNTION function-name(argument-1 <$>,...,argument-m<$>) <$> ;
    Programing statements
   RETURN(expression);
   ENDSUB;
QUIT;
```
#### **Perform effective benchmarking.**

- Use the appropriate SAS System options.
- Interpret the resulting resource utilization statistics for the Z/OS environment and for directory based OS.

#### **Use SAS indexes.**

- Identify appropriate applications for using indexes.
- Create and delete indexes using the DATA step, the DATASETS procedure, or the SQL procedure.

#### **Compare techniques to eliminate duplicate data.**

- Use the DATA step.
- Use the SORT procedure.
- Use the SQL procedure.

Note: All 16 main objectives will be tested on every exam. The 64 expanded objectives are provided for additional explanation and define the entire domain that could be tested.